$\omega$ 

我<sup>在</sup>我的一线天涨停<sub>机</sub>,我们看到我们的一线天涨停机,我们看到我们的一线天涨停机,我们的一线天涨停机,我们的一线天涨停机,我们的一线天涨停机,我们的一线天涨停机

 $\Omega$ 

 $A$ 

**五、如何看到前一交易日的涨停板(所有涨停个股)?**

 $81$ 

 $\frac{1}{2}$  .  $\frac{1}{2}$  .

 $\zeta$ 

**七、炒股技巧中一线天技术怎么用?**

&nbsp

0106 1 6

第二步 点击条件选股器,条件选股公式选择C128——N天内出现以涨停收盘,统

 $1$ 

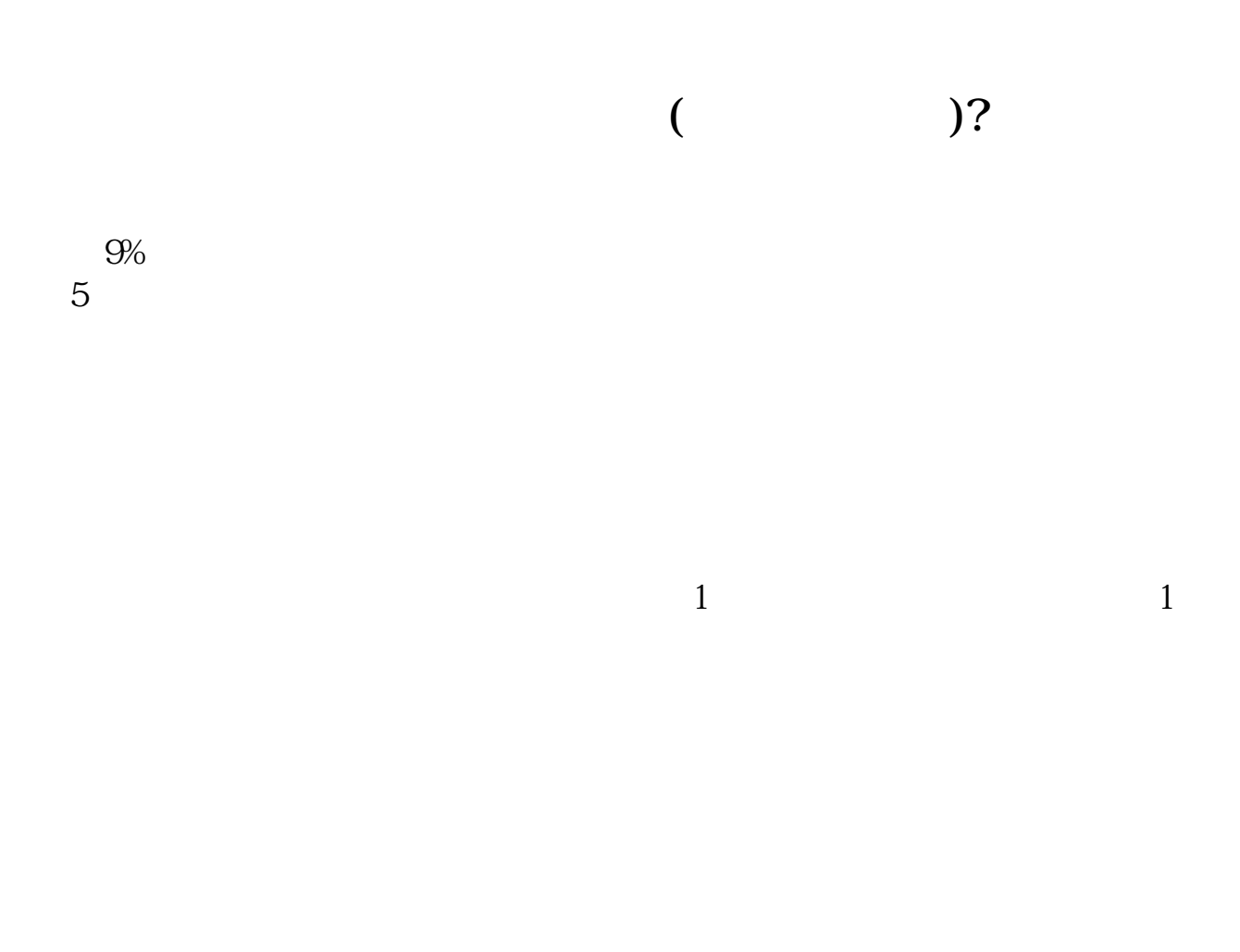

#!NwL!#

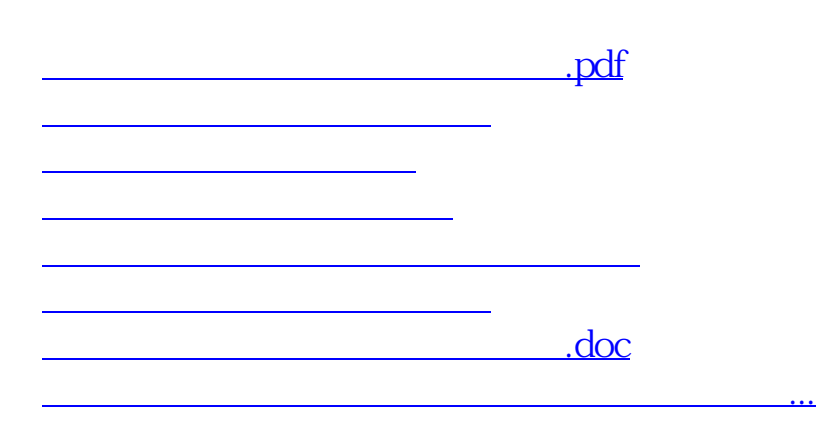

<https://www.gupiaozhishiba.com/book/40593979.html>